# **Com Adobe Flashplayer**

**Phillip Kerman,Lynn Beighley**

 What's New in Flash Player 11 Joseph Labrecque,2011-12-06 This book will present you with a full rundown of all the new features in the upcoming Flash Player 11 runtime. Along with each feature, if applicable, will be a demonstration of how to employ the new feature. There's also be a short introduction to Flash Player and a chapter dedicated to providing you with additional resources.

 Hands-On Guide to Flash Video Stefan Richter,Jan Ozer,2007-05-02 The Hands-On Guide to Flash Video is a professional reference book written by industry experts that are currently helping professionals produce Web video and implement Flash Media Server. This book covers Flash Video production from soup to nuts, beginning with how to configure your camcorder and ending to advanced server techniques like bandwidth detection and FMS logging and reporting. Real word lessons from case studies of successful Flash Video deployments are also included. Supplemental files located at: www.flashvideobook.com By reading this book, you'll learn to: \* Shoot high quality video for streaming \* Choose the best encoder and encoding techniques for producing Flash Video \* Deploy Flash Video via progressive download or via the Flash Media Server. \* Create and light a compression friendly set \* Deinterlace and preprocess your video prior to encoding \* Choose encoding parameters like data rate, resolution and frame rate \* Optimize encoding with Sorenson Squeeze, Flix Pro and the Adobe Flash Video Encoder \* Shoot and

produce chromakey video for alpha channel delivery \* Customize a Flash player via skinning, and use Cue Points for navigation \* Setup, install, and maintain Flash Media Server

 HTML5 for Flash Developers Matt Fisher,2013-01-01 A step by step guide with detailed examples.Experienced Flash AS3 programmers who are making the switch to Javascript and HTML5.

 Flash Anastasia Salter,John Murray,2014-08-29 How Flash rose and fell as the world's most ubiquitous yet divisive software platform, enabling the development and distribution of a world of creative content. Adobe Flash began as a simple animation tool and grew into a multimedia platform that offered a generation of creators and innovators an astonishing range of opportunities to develop and distribute new kinds of digital content. For the better part of a decade, Flash was the de facto standard for dynamic online media, empowering amateur and professional developers to shape the future of the interactive Web. In this book, Anastasia Salter and John Murray trace the evolution of Flash into one of the engines of participatory culture. Salter and Murray investigate Flash as both a fundamental force that shaped perceptions of the web and a key technology that enabled innovative interactive experiences and new forms of gaming. They examine a series of works that exemplify Flash's role in shaping the experience and expectations of web multimedia. Topics include Flash as a platform for developing animation (and the "Flashimation" aesthetic); its capacities for scripting

and interactive design; games and genres enabled by the reconstruction of the browser as a games portal; forms and genres of media art that use Flash; and Flash's stance on openness and standards—including its platform-defining battle over the ability to participate in Apple's own proprietary platforms. Flash's exit from the mobile environment in 2011 led some to declare that Flash was dead. But, as Salter and Murray show, not only does Flash live, but its role as a definitive cross-platform tool continues to influence web experience.

 *Adobe Flash Platform from Start to Finish* Aaron Pedersen,James Polanco,Doug Winnie,2010-06-10 Create and execute cutting-edge projects using the Adobe Flash Platform! This book explores a Flash Platform project's life cycle, diving deep into each phase — planning, design, development, build and release, and continued maintenance. This comprehensive guide is for your entire team to refer to during the development process, including business executives, project managers, creative directors, designers, developers, and quality assurance and build engineers, explaining how each role contributes to the overall process. The book also highlights the Adobe applications — Flash Catalyst CS5, Flash Builder 4, Flash Professional CS5 and other Adobe Creative Suite 5 programs — so you can leverage the latest technology to accomplish the task at hand. Whether you're a one-person shop or a large multi-department team, this guide details the process and scales to the key requirements of your project. About the Authors: Aaron Pedersen is cofounder

of DevelopmentArc and has more than a decade of Web application experience for small startups and Fortune 500 companies. He focuses on user interface technologies, including Adobe Flash Platform (Adobe Flex, AIR) and JavaScript. He has been a lead, planner, and architect on many groundbreaking projects for Lexus.com, Scion.com, Adobe Marketplace, Yahoo Mail Flickr application, and WorkflowLab for Adobe. James Polanco is a Web application architect and cofounder of DevelopmentArc, focusing on ActionScript development, design patterns, and component implementations. He has worked with such clients as Scion.com, Lexus.com, Toyota.com, Libsyn Podcast Analytics Dashboard, Fake Science Music Store, Industrial Light & Magic, and Adobe Systems. He is an avid blogger, speaker, and researcher with a particular interest in technology implementations, best practices, and analysis of Web enabled tools and technologies. Doug Winnie is the principal product manager for Adobe Flash Catalyst, Flash Platform Workflow, and WorkflowLab. He is responsible for the integration of Adobe Flash Professional, Flash Catalyst, and Flash Builder, driving the growth of collaborative workflows between designers and developers using the Adobe Flash Platform. Doug is also an instructor at San Francisco State University and hosts the Adobe TV shows, "ActionScript 1:1 with Doug Winnie" and "Flash Catalyst 1:1 with Doug Winnie."

 *Adobe Flash CS3 Professional Bible* Robert Reinhardt,Snow Dowd,2007-10-08 Two of the savviest Flash experts in the industry show you how to add impact to your Web content. Robert Reinhardt and Snow Dowd know all the techniques and tricks, and they take you under the hood in this one-stop total reference guide to Flash CS3 Professional. Follow their tutorials, learn from cool examples, and discover insider secrets you won't find in any other book. Don't miss the special 16-page color insert loaded with spectacular examples. Also includes a CD-ROM. Note: CD-ROM/DVD and other supplementary materials are not included as part of eBook file.

 Adobe Flash Professional CS6 Digital Classroom Fred Gerantabee,AGI Creative Team,2012-06-11 Full-color book and video package teaches you Flash in a flash! If you want to design and maintain dynamic websites with Adobe Flash, this full-color book-and-video training package from expert instructors is the perfect place to start. Fifteen self-paced, step-by-step lessons are accompanied by video tutorials, and this powerful combination helps you master the basics, acquire essential skills, and learn what's new. Making all aspects of Flash less intimidating, this superb training tool covers topics such as using layers to build animation sequences, creating interactive web components with ActionScript, and much more. Uses full-color, step-by-step lessons in the book accompanied by videos on the DVD for a one-two punch of effective training Features five-minute videos that demonstrate and further explain the concepts in the lessons Covers Flash basics, new features in the latest release, and topics for beginners, intermediate, and advanced users Flash Professional CS6 Digital Classroom is what you need to learn how to use

Adobe Flash, whether you're a designer, programmer, or hobbyist. Note: The DVD and other supplementary materials are not included as part of the e-book file. These materials are available for download upon purchase.

 **Adobe® Flash® Professional CS5** ,2010 The ten project-based lessons in this book show readers step-by-step the key techniques for working in Flash CS5. Readers learn what they need to know to create engaging interactive content with Flash CS5.

 **Flash CS3: The Missing Manual** E. A. Vander Veer,Chris Grover,2007-05-24 Flash CS3 is the premier tool for creating web animations and interactive web sites, can be intimidating to learn. This entertaining reference tutorial provides a reader-friendly animation primer and a guided tour of all the program's tools and capabilities. Beginners will learn to use the software in no time, and experienced users will quickly take their skills to the next level. The book gives Flash users of all levels hands-on instructions to help them master: Special effects Morphing Adding audio and video Introducing interactivity And much more With Flash CS3: The Missing Manual you'll be able to turn an idea into a Flash animation, tutorial, or movie. This book will help you create online tutorials, training materials and full-blown presentations. It also teaches design principles throughout and helps you avoid elements that can distract or annoy an audience. This is the first new release of Flash since Adobe bought Macromedia, which means that it's the first version that will integrate easily with other Adobe products. It's a

whole new ballgame when it comes to Flash, and Flash CS3: The Missing Manual offers you complete and objective coverage. It's the perfect companion to this powerful software.

 *Adobe Flash Professional CS5* Adobe Creative Team,2000 Totalmente colorido, este livro ensina a utilizar os novos recursos do Adobe Flash CS5. Em 10 lições, o leitor vai aprender a criar projetos Flash com animações sofisticadas, importar arquivos de vídeo e som, integrar botões com interatividade usando o ActionScript 3.0, usar o mecanismo Text Layout Format e o painel Code Snippet e muito mais. Rápido e didático, o texto é de fácil leitura e o aluno pode aprender no seu próprio ritmo, completando as lições de acordo com sua necessidade. A obra faz parte da série Classroom in a Book, guia oficial da Adobe e líder de vendas em livros de treinamento de software. Acompanha CD-ROM (em inglês) com os arquivos das lições usadas no livro.

 **Adobe Flash Professional CS6 Classroom in a Book** Adobe Creative Team,2012 Covers the basics of learning Adobe Flash Professional and provides countless tips and techniques to help you become more productive with the program. The DVD includes two hours of tutorials --

 Adobe Flash CS4 Professional How-Tos Mark Schaeffer,2009-01-28 Users new to the software as well as veteran users unfamiliar with added features need quick access to key features and fundamental techniques. Adobe Flash CS4 Professional: 100 Essential Techniques provides users with what they need to know to start working in Flash. Each technique is presented in a self-

contained unit of one or two pages so users can dive in and start working right away, unencumbered by lengthy descriptions or technical detail. For example, if readers want to know how to use Flash's QuickTime export feature, they can turn directly to that page, quickly grasp the technique, as well as pick up a few tips along the way.

 **Video with Adobe Flash CS4 Professional Studio Techniques** Robert Reinhardt,2010-04-26 The definitive guide to creating video for the Web In Video with Adobe Flash CS4 Professional Studio Techniques, Robert Reinhardt goes beyond the entry-level coverage found in other books to bring you a comprehensive look at what you really need to know to produce, host, and distribute Flash-compatible video on the Web, including FLV and AVC/H.264 content. Real world examples and hands-on projects with sample video files provide the expert training you need with tips and insights that everyone can benefit from. You'll learn: Basic methods, from preproduction through delivery, including capturing, processing, and compressing your video. Production essentials for sharing your footage on the Web, including setting up your Web page and server for seamless video playback and how to create your own video player. Advanced techniques, including building an index and play list, adding captions and banner ads, and designing a comprehensive video experiencefor your audience. Includes complete sample Flash files as shown throughout the book. More than 2 GB of source files are provided, including High Definition (HD) clips, which you can use to perfect your video

compression skills. The source files for each chapter are found in the corresponding Lessons folder on the disc. Robert Reinhardt is a highly respected authority on Flash and Flash video. He has authored or co-authored numerous books on Flash, including the Flash Bible and the Flash ActionScript Bible, and his blog and other online articles draw a wide audience. He has developed multimedia courses for educational facilities in Canada and the United States and is an Adobe Certified Instructor for Flash courses at Portland State University. He is a former Vice President of the Multimedia Platforms Group at Schematic and now works with a wide range of clients from his base in Portland, Oregon. A frequent presenter at conferences such as Flashforward, FITC, Flashbelt, and NAB, he is also a contributor at DesignProVideo.com. Forums and updates for this book can be found at FlashSupport.com, where you can share questions and answers with Robert and other readers. All of Peachpit's eBooks contain the same content as the print edition. You will find a link in the last few pages of your eBook that directs you to the media files. Helpful tips:  $\cdot$  If you are able to search the

the book and scroll backwards. · You will need a web-enabled device or computer in order to access the media files that accompany this ebook. Entering the URL supplied into a computer with web access will allow you to get to the files. · Depending on your device, it is possible that your display settings will cut off part of the URL. To make sure this is not the

book, search for Where are the lesson files? · Go to the very last page of

case, try reducing your font size and turning your device to a landscape view. This should cause the full URL to appear.

 **Adobe Flash Catalyst CS5 Classroom in a Book** Adobe Creative Team,2010-05-13 This official training guide from Adobe will teach readers all they need to know to create rich interactive experiences with Flash Catalyst CS5, Adobe's exciting new interaction design tool. Flash Catalyst CS5 lets designers create real Adobe Flash and Adobe AIR applications without having to learn ActionScript. Using step-by-step instructions in projects that progressively build skills, readers of this Classroom in a Book will learn how to prepare and import artwork from applications such as Adobe Photoshop and Fireworks into Catalyst, and then add interactive functionality in a familiar interface and with tools that are intuitive to use. Readers will learn how libraries let them organize and reuse assets, how to use layers to view and control objects, how to work with pages and states to create interactive components, how to add transitions and action sequences, and how to work with video and sound. Readers will also learn to incorporate Flash files from other applications and use Flash Builder to extend their projects' functionality. The companion CD provides users with all the sample files they need to complete all the projects. "The Classroom in a Book series is by far the best training material on the market. Everything you need to master the software is included: clear explanations of each lesson, step-by-step instructions, and the project files for the students." —Barbara Binder, Adobe Certified

Instructor, Rocky Mountain Training Classroom in a Book®, the best-selling series of hands-on software training workbooks, helps you learn the features of Adobe software quickly and easily. Classroom in a Book offers what no other book or training program does—an official training series from Adobe Systems Incorporated, developed with the support of Adobe product experts. Note from the publisher: FREE Adobe Flash Catalyst CS5.5 updates are available for this title. Simply register your product at www.peachpit.com/register and you will receive the updates when they become available.

 *ActionScript 3.0 for Adobe Flash CS4 Professional Classroom in a Book* Adobe Creative Team,2010-04-16 The fastest, easiest, most comprehensive way to learn ActionScript® 3.0 for Adobe Flash CS4 Professional ActionScript® 3.0 for Adobe Flash CS4 Professional Classroom in a Book contains 14 lessons. The book covers the basics of learning ActionScript and provides countless tips and techniques to help you become more productive. You can follow the book from start to finish or choose only those lessons that interest you. Learn to add interactivity to Flash files using ActionScript 3.0: Control timelines and animation, write event-handling functions, and control loading of and interaction with data, text, video, sound, and images. "The Classroom in a Book series is by far the best training material on the market. Everything you need to master the software is included: clear explanations of each lesson, step-by-step instructions, and the project files for the students."

—Barbara Binder, Adobe Certified Instructor, Rocky Mountain Training Classroom in a Book®, the best-selling series of hands-on software training workbooks, helps you learn the features of Adobe software quickly and easily. Classroom in a Book offers what no other book or training program does—an official training series from Adobe Systems Incorporated, developed with the support of Adobe product experts. All of Peachpit's eBooks contain the same content as the print edition. You will find a link in the last few pages of your eBook that directs you to the media files. Helpful tips: · If you are able to search the book, search for Where are the lesson files? · Go to the very last page of the book and scroll backwards.  $\cdot$  You will need a webenabled device or computer in order to access the media files that accompany this ebook. Entering the URL supplied into a computer with web access will allow you to get to the files.  $\cdot$  Depending on your device, it is possible that your display settings will cut off part of the URL. To make sure this is not the case, try reducing your font size and turning your device to a landscape view. This should cause the full URL to appear.

 **Flash CS4 For Dummies** Ellen Finkelstein,Gurdy Leete,2008-10-10 With Adobe Flash CS4 For Dummies as your guide, you can unleash your creativity and contribute to the "Flash"-iest showcase of dynamic content: the Web! You'll beecome acquainted with Flash CS4 and learn when to use this popular Web development tool. Plus, you'll discover what you can create, from animation to games to presentations. This full color edition gives you the opportunity to get acquainted with Flash CS4, discover all the possibilities, and become familiar with the new tools. You'll be able to create dynamic content, adapt the program's features to suit your development needs, publish your Flash files to the Web, and showcase your creativity and newly acquired skills. You'll discover how to create graphics, text, and layers, make animations, add sound and video, and optimize your files for download. Find out how to: Draw and edit images, create effects, and use layers Building layers, manipulate objects, and add buttons Animate figures and add interactive features Understand the basics of colors, frame rates, and graphics Incorporate video and sound files Publish your files to the Web Complete with lists of ten frequently asked questions about Flash, ten best resources for Flash, and samples of work from ten fabulous Flash designers, Adobe Flash CS4For Dummies is your one-stop guide designing dynamic and interactive content.

 Adobe Flash CS4 Professional Classroom in a Book Adobe Creative Team,2010-04-16 The fastest, easiest, most comprehensive way to learn Adobe Flash CS4 Professional. Adobe Flash CS4 Professional Classroom in a Book contains 10 lessons. The book covers the basics of learning Adobe Flash CS4 Professional and provides countless tips and techniques to help you become more productive with the program. You can follow the book from start to finish or choose only those lessons that interest you. Learn how to design Flash projects with sophisticated animation, import video and sound files,

and integrate buttons with compelling interactivity using ActionScript 3.0. Powerful features such as the new Motion Editor, inverse kinematics, and support for 3D will make developing your Flash sites fast, easy, and fun. "The Classroom in a Book series is by far the best training material on the market. Everything you need to master the software is included: clear explanations of each lesson, step-by-step instructions, and the project files for the students." —Barbara Binder, Adobe Certified Instructor, Rocky Mountain Training Classroom in a Book®, the best-selling series of hands-on software training workbooks, helps you learn the features of Adobe software quickly and easily. Classroom in a Book offers what no other book or training program does—an official training series from Adobe Systems Incorporated, developed with the support of Adobe product experts. All of Peachpit's eBooks contain the same content as the print edition. You will find a link in the last few pages of your eBook that directs you to the media files. Helpful tips: · If you are able to search the book, search for Where are the lesson files?  $\cdot$  Go to the very last page of the book and scroll backwards.  $\cdot$  You will need a web-enabled device or computer in order to access the media files that accompany this ebook. Entering the URL supplied into a computer with web access will allow you to get to the files.  $\cdot$  Depending on your device, it is possible that your display settings will cut off part of the URL. To make sure this is not the case, try reducing your font size and turning your device to a landscape view. This should cause the full URL to appear.

 **Adobe Flash CS3 Professional** Adobe Creative Team,2007 This project-based guide from Adobe will teach readers all they need to know to create engaging interactive content with Flash CS3. Using step-by-step instructions with projects that build on the knowledge learned in each lesson, readers will learn the key elements of the Flash interface, including panels, timelines, and frames. From there, readers will learn how to work with vector and bitmap graphics; create and edit symbols; modify text and add interactivity with ActionScript 3.0; and incorporate animation, music, and sound to their projects. They'll also learn how to prepare and export their finished projects for Web and broadcast. Of course, readers will also learn how to take advantage of the new features of Flash CS3--the streamlined user interface, native support for Photoshop and Illustrator files, revamped drawing tools, new video encoding features, code editing enhancements, and much more. The companion CD provides users with all the sample files they need to complete all of the projects. Educational instructor notes--created to help teachers plan, organize, and time their lessons--are available for this book (and for other Classroom in a Book titles) at www.peachpit.com/instructorresources.

 **AIR for Javascript Developers Pocket Guide** Mike Chambers,Daniel Dura,Kevin Hoyt,Dragos Georgita,2008-04-18 This book is the official guide to Adobe ® AIR[TM], written by members of the AIR team. With Adobe AIR, web developers can use technologies like HTML and JavaScript to build and deploy web

applications to the desktop. Packed with examples, this book explains how AIR works and features recipes for performing common runtime tasks. Part of the Adobe Developer Library, this concise pocket guide explains: What Adobe AIR is, and the problems this runtime aims to solve How to set up your development environment The HTML and JavaScript environments within AIR How to create your first AIR application using HTML and JavaScript Ways to perform an array of common tasks with this runtime Also included is a guide to AIR packages, classes, and command line tools. Once you understand the basics of building HTML- and JavaScript-based AIR applications, this book makes an ideal reference for tackling specific problems. It offers a quick introduction to a significant new development technology, which lets you combine the reach and ease of the Web with the power of the desktop.

 **Sams Teach Yourself Adobe Flash CS4 Professional in 24 Hours. Adobe Reader** Phillip Kerman,Lynn Beighley, In just 24 lessons of one hour or less, you can learn how to design, create, and deploy high-impact graphics and animation with Adobe Flash CS4 Professional. Using this book's straightforward, stepby-step approach, you'll master the skills and technologies you need, from creating interactivity and animation to optimizing and publishing your Flash movies on the Web. Each lesson builds on what you've already learned, giving you a rock-solid foundation for real-world success! \* Full-color figures and clear step-by-step instructions visually show you how to use Flash. \* Quizzes and Exercises at the end of each chapter help you test your knowledge. \*

Notes, Tips, and Cautions provide related information, advice, and warnings. Learn how to… \* Make the most of the updated Flash interface, including its new Motion tools \* Draw and paint original art in Flash \* Use layers and the Library to efficiently organize your content \* Build animations using shape tweening, Flash CS4's new motion tweening, and advanced inverse kinematics \* Create special effects with shapes, filters, and the new Deco Tool \* Add interactivity to your Flash movies \* Integrate a wide spectrum of audio and video content \* Use ready-built components to create sophisticated content without programming \* Get started with ActionScript 3 \* Publish your movies to the Web \* Design modular Flash sites that load quickly and perform well Phillip Kerman is an internationally recognized expert on the use of the Web and multimedia for training and entertainment. He has frequently presented at Macromedia and Adobe user conferences, and has taught Flash and other Adobe Web development technologies to working web professionals worldwide. Lynn Beighley, a freelance web programmer and designer, has written several Flash, Dreamweaver, and Photoshop books and training CDs. She has worked at Los Alamos National Labs, Palm, and Yahoo! Her dynamic Flash advertisements have appeared on Yahoo!'s home page.

Fuel your quest for knowledge with Authored by is thought-provoking masterpiece, **Com Adobe Flashplayer** . This educational ebook, conveniently

sized in PDF ( Download in PDF: \*), is a gateway to personal growth and intellectual stimulation. Immerse yourself in the enriching content curated to cater to every eager mind. Download now and embark on a learning journey that promises to expand your horizons. .

#### **Table of Contents Com Adobe Flashplayer**

- 1. Understanding the eBook Com Adobe Flashplayer The Rise of
	- Digital Reading Com Adobe Flashplayer Advantages of eBooks Over Traditional Books
- 2. Identifying Com

Adobe Flashplayer

Exploring Different

- Genres
- 
- $\circ$  Considering Fiction vs. Non-Fiction
- $\circ$  Determining Your Reading Goals
- 3. Choosing the Right eBook Platform
	- Popular eBook Platforms
	- Features to
		- Look for in an
- Com Adobe Flashplayer
- User-Friendly Interface
- 4. Exploring eBook Recommendations from Com Adobe Flashplayer
	- Personalized Recommendations
	- Com Adobe Flashplayer User Reviews and Ratings
	- ∘ Com Adobe Flashplayer and

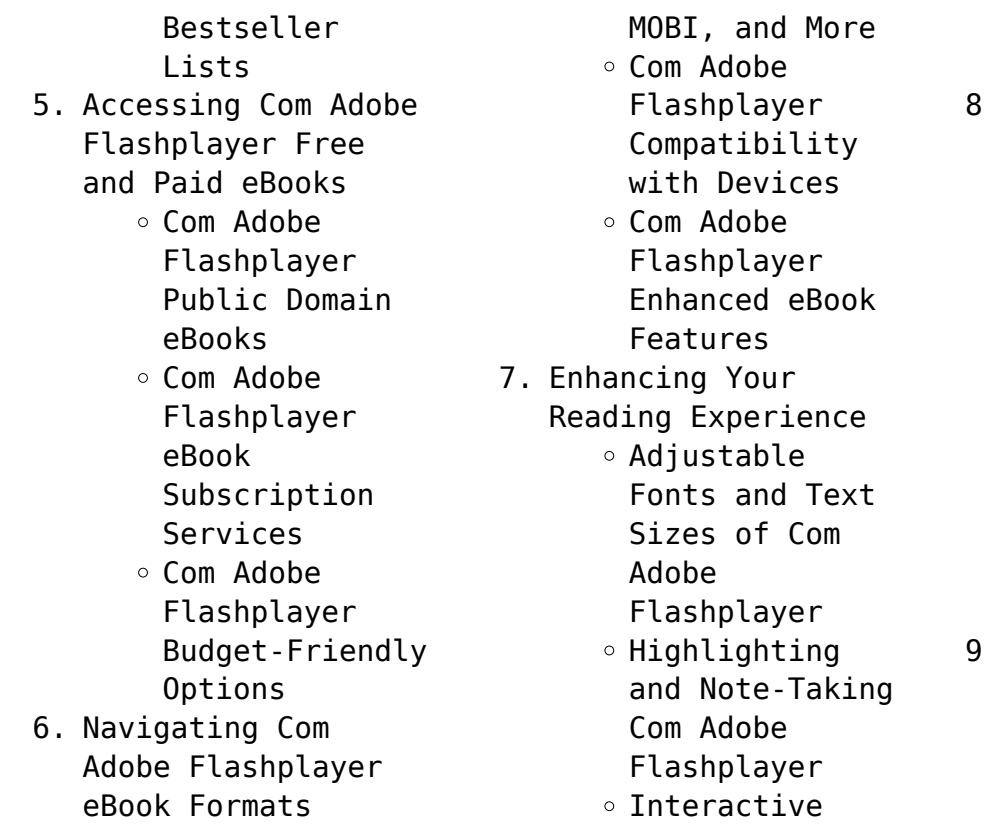

Elements Com

 $\circ$  ePub, PDF,

**Com Adobe Flashplayer** Adobe

Flashplayer

- . Staying Engaged with Com Adobe Flashplayer
	- Joining Online Reading

Communities

- $\circ$  Participating in Virtual Book Clubs
- Following Authors and Publishers Com Adobe
	- Flashplayer
- . Balancing eBooks and Physical Books Com Adobe Flashplayer
	- Benefits of a Digital Library
- Creating a Diverse Reading Collection Com Adobe Flashplayer 10. Overcoming Reading Challenges o Dealing with Digital Eye Strain  $\circ$  Minimizing Distractions Managing Screen Time 11. Cultivating a Reading Routine Com Adobe Flashplayer  $\circ$  Setting Reading Goals Com Adobe Flashplayer Carving Out Dedicated
- Reading Time 12. Sourcing Reliable Information of Com Adobe Flashplayer ○ Fact-Checking eBook Content of Com Adobe Flashplayer  $\circ$  Distinguishing Credible Sources 13. Promoting Lifelong Learning Utilizing eBooks for Skill Development Exploring Educational eBooks 14. Embracing eBook
- Trends

## **Com Adobe Flashplayer**

- Integration of Multimedia Elements
- Interactive and Gamified eBooks

### **Com Adobe Flashplayer Introduction**

Com Adobe Flashplayer Offers over 60,000 free eBooks, including many classics that are in the public domain. Open Library: Provides access to over 1 million free eBooks, including classic literature and contemporary works. Com Adobe Flashplayer Offers a vast collection of books, some of which are available for free as PDF downloads, particularly older books in the public domain. Com Adobe Flashplayer : This website hosts a vast collection of scientific articles, books, and textbooks. While it operates in a legal gray area due to copyright issues, its a popular resource for finding various publications. Internet Archive for Com Adobe Flashplayer : Has an extensive collection of digital content, including books, articles, videos, and more. It has a massive

library of free downloadable books. Free-eBooks Com Adobe Flashplayer Offers a diverse range of free eBooks across various genres. Com Adobe Flashplayer Focuses mainly on educational books, textbooks, and business books. It offers free PDF downloads for educational purposes. Com Adobe Flashplayer Provides a large selection of free eBooks in different genres, which are available for download in various formats, including PDF. Finding specific Com

Adobe Flashplayer, especially related to Com Adobe Flashplayer, might be challenging as theyre often artistic creations rather than practical blueprints. However, you can explore the following steps to search for or create your own Online Searches: Look for websites, forums, or blogs dedicated to Com Adobe Flashplayer, Sometimes enthusiasts share their designs or concepts in PDF format. Books and Magazines Some Com Adobe Flashplayer books or magazines might include. Look for these

in online stores or libraries. Remember that while Com Adobe Flashplayer, sharing copyrighted material without permission is not legal. Always ensure youre either creating your own or obtaining them from legitimate sources that allow sharing and downloading. Library Check if your local library offers eBook lending services. Many libraries have digital catalogs where you can borrow Com Adobe Flashplayer eBooks for free, including popular titles.Online Retailers: Websites like Amazon,

Google Books, or Apple Books often sell eBooks. Sometimes, authors or publishers offer promotions or free periods for certain books.Authors Website Occasionally, authors provide excerpts or short stories for free on their websites. While this might not be the Com Adobe Flashplayer full book , it can give you a taste of the authors writing style.Subscription Services Platforms like Kindle Unlimited or Scribd offer subscription-based access to a wide range

of Com Adobe Flashplayer eBooks, including some popular titles.

#### **FAQs About Com Adobe Flashplayer Books**

1. Where can I buy Com Adobe Flashplayer books? Bookstores: Physical bookstores like Barnes & Noble, Waterstones, and independent local stores. Online Retailers: Amazon, Book Depository, and various online bookstores offer a

wide range of books in physical and digital formats. 2. What are the different book formats available? Hardcover: Sturdy and durable, usually more expensive. Paperback: Cheaper, lighter, and more portable than hardcovers. Ebooks: Digital books available for e-readers like Kindle or software like Apple Books, Kindle, and Google Play Books.

3. How do I choose a

Com Adobe Flashplayer book to read? Genres: Consider the genre you enjoy (fiction, non-fiction, mystery, sci-fi, etc.). Recommendations: Ask friends, join book clubs, or explore online reviews and recommendations. Author: If you like a particular author, you might enjoy more of their work.

4. How do I take care of Com Adobe Flashplayer books?

Storage: Keep them away from direct sunlight and in a dry environment. Handling: Avoid folding pages, use bookmarks, and handle them with clean hands. Cleaning: Gently dust the covers and pages occasionally.

5. Can I borrow books without buying them? Public Libraries: Local libraries offer a wide range of books for borrowing. Book Swaps: Community book exchanges or online platforms

where people exchange books. 6. How can I track my reading progress or manage my book collection? Book Tracking Apps: Goodreads, LibraryThing, and Book Catalogue are popular apps for tracking your reading progress and managing book collections. Spreadsheets: You can create your own spreadsheet to track books read, ratings, and other details.

7. What are Com Adobe

Flashplayer audiobooks, and where can I find them? Audiobooks: Audio recordings of books, perfect for listening while commuting or multitasking. Platforms: Audible, LibriVox, and Google Play Books offer a wide selection of audiobooks.

8. How do I support authors or the book industry? Buy Books: Purchase books from authors or independent bookstores.

Reviews: Leave reviews on platforms like Goodreads or Amazon. Promotion: Share your favorite books on social media or recommend them to friends.

**Com Adobe Flashplayer**

9. Are there book clubs or reading communities I can join? Local Clubs: Check for local book clubs in libraries or community centers. Online Communities: Platforms like Goodreads have virtual book clubs and discussion

groups.

10. Can I read Com Adobe Flashplayer books for free? Public Domain Books: Many classic books are available for free as theyre in the public domain. Free Ebooks: Some websites offer free e-books legally, like Project Gutenberg or Open Library.

**Com Adobe Flashplayer :**

**secrets of the lost mode of prayer google books** - May 05 2023

web secrets of the lost mode of prayer the hidden power of beauty blessing wisdom and hurt gregg braden hay house incorporated 2006 prayer 194 pages there are beautiful and wild *secrets of the lost mode of prayer english editio pdf* - Jun 25 2022 web apr 26 2023 secrets of the lost mode of prayer english editio and numerous books collections from fictions to scientific research in any way along with them is this secrets of the lost mode of prayer english editio that can be your partner

gregg braden secrets of the lost mode of prayer pdf secrets of the lost mode of prayer english editio pdf pdf - May 25 2022 web forgotten form of prayer that was lost in the west following the biblical edits of the early christian church in the 1990 s he found and documented this form of prayer still being used in the remote monasteries of central tibet he also found it practiced in sacred rites throughout the high deserts of the american southwest *secrets of the lost mode* *of prayer the hidden power of beauty* - Oct 10 2023

web for more than 20 years gregg braden has searched for evidence of a forgotten form of prayer that was lost to the west following the biblical edicts of the early christian church in the 1990s he found and documented this form of prayer still being used in the remote monasteries of central tibet

*secrets of the lost mode of prayer english editio 2023* - Mar 23 2022 web secrets of the lost mode of prayer english

editio the awakened millionaire light upon light what they didn t burn the book thief born in blood what it takes conscious language entanglement keeper of the lost cities fractal time deep truth turning point walking between the worlds the spontaneous healing of belief secrets of mind power *read download secrets of the lost mode of prayer* - Aug 28 2022 web jan 13 2022 epub pdf ebook secrets of the

lost mode of prayer the hidden power of beauty blessing wisdom and hurt

ebook online download by download link download secrets of the lost mode of prayer secrets of the lost mode of prayer open library - Apr 04 2023 web secrets of the lost mode of prayer by gregg braden 2016 hay house uk limited edition in english **secrets of the lost mode of prayer on apple books** - Nov 30 2022 web for more than 20 years gregg braden has searched for evidence of a forgotten form of prayer that was lost to the west following the biblical edits of the

early christian church in the 1990s he found and documented this form of prayer still being used in the remote monasteries of central tibet secrets of the lost mode

of prayer the hidden power of beauty - Sep 09 2023

web jul 26 2016 secrets of the lost mode of prayer the hidden power of beauty blessing wisdom and hurt kindle edition secrets of the lost mode of prayer the hidden power of beauty blessing wisdom and hurt kindle edition by gregg braden author format

kindle edition 4 7 953 ratings secrets of the lost mode of prayer the hidden power of beauty - Mar 03 2023 web jul 26 2016 buy secrets of the lost mode of prayer the hidden power of beauty blessing wisdom and hurt by braden gregg isbn 9781781807491 from amazon s book store everyday low prices and free delivery on eligible orders **secretos de un modo de orar olvidado secrets of the lost mode** - Apr 23 2022

web secretos de un modo

de orar olvidado secrets of the lost mode of prayer 2ª edición el poder oculto de la belleza la bendición la sabiduría y el dolor pasta blanda 3 enero 2014 por gregg braden autor 4 7 de 5 estrellas 364 calificaciones ver todos los formatos y *secrets of the lost mode of prayer google books* - Jul 27 2022 web jul 26 2016 for more than 20 years gregg braden has searched for evidence of a forgotten form of prayer that was lost to the west following the biblical edits of the early

christian church in the 1990s he found and documented this form of prayer still being used in the remote monasteries of central tibet **secrets of the lost mode of prayer the hidden power of** - Aug 08 2023 web dec 1 2005 in secrets of the lost mode of prayer braden begins by describing this ancient form of prayer that has no words or outward expressions then for the first time in print he leads us on a journey exploring what our most intimate experiences tell us

about our deepest beliefs **secrets of the lost mode of prayer english editio** - Jan 01 2023 web they begin a quest for the lost book of ewolda which could reveal secrets about the cathedral and the grail and their connections to king arthur and the knights of the round table as arthur and bethany delve into the past the secret history of england from the norman invasion to the civil war the industrial revolution secrets of the lost mode of prayer the hidden

power of beauty - Feb 02 2023 web englisch ausgabe von gregg braden autor 4 7 von 5 sternen he also found it practiced in sacred rites throughout the high deserts of the american southwest in secrets of the lost mode of prayer braden begins by describing this ancient form of prayer that has no words or outward expressions then for the first time in print he leads **secrets of the lost mode of prayer the message of the empath** - Jul 07 2023 web we would like to show you a description

here but the site won t allow us *secrets of the lost mode of prayer google books* - Jun 06 2023 web for more than 20 years gregg braden has searched for evidence of a forgotten form of prayer that was lost to the west following the biblical edits of the early christian church in the 1990s he found and documented this form of prayer still being used in the remote monasteries of central tibet **secrets of the lost mode of prayer english editio**

**darren r** - Oct 30 2022

web this on line message secrets of the lost mode of prayer english editio as competently as review them wherever you are now secrets of mind power harry lorayne secrets of the lost mode of prayer english editio geoffrey - Feb 19 2022 web we manage to pay for secrets of the lost mode of prayer english editio and numerous book collections from fictions to scientific research in any way among them is this secrets of the lost mode of prayer english editio that can be your partner the healing path of

prayer ron roth 2010 04 07 prayer is the key to tapping into the healing energy of **secrets of the lost mode of prayer english editio** - Sep 28 2022 web this online broadcast secrets of the lost mode of prayer english editio can be one of the options to accompany you as soon as having extra time it will not waste your time assume me the e book will agreed look you further issue to read *read free dolomiti alma edizioni sdocumentscom pdf for free* - May 11 2023

web jul 8 2023 getting the books dolomiti alma edizioni sdocumentscom now is not type of challenging means you could not abandoned going taking into account books store or *dolomiti alma edizioni sdocumentscom pdf* - Oct 04 2022 web feb 28 2023 dolomiti alma edizioni sdocumentscom when people should go to the ebook stores search establishment by shop shelf by shelf it is truly problematic this is **libri sulle dolomiti** -

Dec 06 2022

web libri che parlano delle dolomiti libri che narrano la storia i miti e le leggende delle dolomiti grandi avventure ed esplorazioni sono narrate nelle pagine di ogni libro le audio dolomiti nuova edizione audio area docenti alma - Jul 13 2023 web audio scarica la cartella o clicca sulle tracce e ascolta direttamente on line la versione audio di dolomiti nuova edizione freely download the zipped audio files or click on

**free pdf download dolomiti alma edizioni pdfsdocumentscom pdf** - Sep 03 2022 web mar 25 2023 research in any way along with them is this dolomiti alma edizioni pdfsdocumentscom pdf that can be your partner dolomiti alma edizioni **dolomiti alma edizioni pdfsdocumentscom rc miit edu** - Apr 29 2022 web dolomiti alma edizioni pdfsdocumentscom is available in our publication assemblage an online access to it is set as public so you can get it instantly we

pay for dolomiti alma *dolomiti alma edizioni pdfsdocumentscom* - Jan 27 2022 web dolomiti alma edizioni pdfsdocumentscom is welcoming in our digital library an online right of entry to it is set as public correspondingly you can download it instantly our dolomiti alma edizioni pdfsdocumentscom housing gov mv - Sep 22 2021 web march 20th 2018 alma edizioni firenze alma edizioni dolomiti alma tv lingua e cultura italiana per il mondo con alma edizioni 6 text

link fritto misto a1 editora alma **dolomitialmaedizioni** - Feb 08 2023 web inquiries requests or need any dolomiti nuova edizione letture alma edizioni mar 17 2023 sdocumentscom what you taking into dolomitialmaedizioni copy vitaenet aurora feb dolomiti alma edizioni sdocumentscom pdf - Mar 09 2023 web feb 22 2023 dolomiti alma edizioni sdocumentscom getting the books dolomiti alma edizioni sdocumentscom now is not type of challenging means you

could not **dolomiti alma edizioni pdfsdocumentscom** - Jul 01 2022 web april 28th 2018 language of delivery dolomiti alma edizioni firenze ducci g pasta per due alma edizioni firenze di bernardo m g giallo al grand hotel du lac cideb **dolomiti alma edizioni pdfsdocumentscom pdf** - Mar 29 2022 web apr 8 2023 dolomiti alma edizioni pdfsdocumentscom pdf if you ally craving such a referred dolomiti alma edizioni pdfsdocumentscom pdf

books that will provide you *dolomiti alma edizioni pdfsdocumentscom pdf* - Aug 02 2022 web may 29 2023 dolomiti alma edizioni sdocumentscom 2 web dolomiti alma edizioni sdocumentscom 1 1 downloaded from ieducar jaciara mt gov br on by guest dolomiti *get free dolomiti alma edizioni sdocumentscom free download* - Apr 10 2023 web you could buy lead dolomiti alma edizioni

sdocumentscom or acquire it as soon as feasible you could speedily

download this dolomiti alma edizioni sdocumentscom *dolomiti alma edizioni pdfsdocumentscom rc miit edu* - Dec 26 2021 web jun 14 2023 this dolomiti alma edizioni pdfsdocumentscom as one of the most operating sellers here will wholly be joined by the best choices to review it is your **dolomiti alma edizioni pdfsdocumentscom book** - May 31 2022 web dolomiti alma edizioni pdfsdocumentscom the legacy of greece mar 06 2023 when somebody

should go to the ebook stores search instigation by shop shelf by shelf it is dolomiti alma edizioni sdocumentscom - Feb 25 2022 web dolomiti alma edizioni sdocumentscom 1 1 downloaded from ieducar jaciara mt gov br on by guest dolomiti alma edizioni sdocumentscom yeah reviewing a books **libri dolomiti edizioni libreria universitaria** - Nov 05 2022 web dolomiti edizioni libri acquista libri dell editore dolomiti edizioni su libreria

universitaria oltre 8 milioni di libri a catalogo scopri sconti e spedizione con corriere dolomiti alma edizioni pdfsdocumentscom pdf 2023 - Nov 24 2021 web may 24 2023 declaration as well as keenness of this dolomiti alma edizioni pdfsdocumentscom pdf can be taken as well as picked to act dolomiti alma edizioni dolomiti alma edizioni pdfsdocumentscom darelova - Jun 12 2023 web dov è yukio alma edizioni anteprima acquista su amazon italia acquista su

amazon usa dolomiti alma edizioni anteprima acquista le meraviglie del veneto dalla laguna alle

#### **dolomiti alma edizioni pdfsdocumentscom pdf**

**book** - Oct 24 2021 web may 27 2023 1 dolomiti alma edizioni pdfsdocumentscom pdf as recognized adventure as without difficulty as experience just about lesson amusement as well as pact can be **i più bei libri sulle dolomiti libri news** - Jan 07 2023 web jan 21 2023 le dolomiti nelle quattro stagioni 25 prezzo 14 25 vedi su amazon roberto ghedina in questo libro ha raccolto le più suggestive immagini delle dolomiti *dolomiti nuova edizione letture alma edizioni italiano per* - Aug 14 2023 web tra incontri curiosi e strane avventure un viaggio attraverso le montagne e i boschi delle dolomiti alla ricerca di una nuova vita una nuova serie di letture graduate in un nuovo *il colore viola alice walker sur* - Jul 14 2023 web il colore viola

traduzione di andreina

lombardi bom data di uscita ottobre 2019 collana bigsur 42 libro isbn 978 88 6998 180 7 prezzo 18 00 346 pagine ebook isbn 978 88 6998 193 7 prezzo 9 99 formato e pub paese stati uniti parole chiave romanzo *il colore viola bigsur formato kindle amazon it* - Jun 13 2023 web il colore viola è la storia di due sorelle celie e nettie in fuga da un padre violento e da un passato di abusi mentre celie privata dei suoi figli si ricostruisce a fatica una vita con un

matrimonio combinato e una nuova famiglia caotica e bizzarra di nettie si perdono le tracce

#### **il colore viola bigsur 50storiesfortomorrow**

**ilfu com** - Feb 26 2022 web il colore viola bigsur the enigmatic realm of il colore viola bigsur unleashing the language is inner magic in a fast paced digital era where connections and knowledge intertwine the enigmatic realm of language reveals its inherent magic its capacity to stir emotions ignite contemplation and

catalyze **scarica pdf il colore viola bigsur gratis di alice walker** - Aug 03 2022 web sep 5 2021 scarica o leggi il colore viola bigsur pdf mobi epub scarica pdf il colore viola bigsur gratis di alice walker il colore viola bigsur sta diventando un libro molto apprezzato il colore viola alice walker libro sur bigsur ibs - Aug 15 2023 web il colore viola è un libro di alice walker pubblicato da sur nella collana bigsur acquista su ibs a 18 00

*il colore viola scaricare pdf epub e audiolibro gratis z library* - Sep 04 2022 web oct 10 2019 il colore viola è la storia di due sorelle celie e nettie in fuga da un padre violento e da un passato di abusi mentre celie privata dei figli ricostruisce faticosamente la sua vita con un matrimonio combinato e una nuova famiglia caotica e **il colore viola bi download pdf gratis profile common** - Jun 01 2022 web titulo il colore viola bigsur format pdf

e pub kindle mobi audiobooks scarica gratis il colore viola bigsur pdf mobi epub il colore viola bigsur download pdf gratis il colore viola bigsur è scritto da una grande persona e la sua popolarità sta crescendo di giorno in giorno **il colore viola bigsur libro kindle pdf download google groups** - Apr 30 2022 web all groups and messages **il colore di alice walker rdd roba da donne** - Apr 11 2023 web jan 29 2020 dopo quasi quarant anni dalla

prima pubblicazione nell ottobre del 2019 il colore viola è uscito in una nuova edizione per i tipi di bigsur nel 1982 il romanzo di alice walker conquistò critica e lettori facendole vincere premio pulitzer e national book award era la prima scrittrice afroamericana a conquistare entrambi i riconoscimenti *il colore viola streaming comingsoon it* - Dec 27 2021 web recensione streaming premi foto news scopri dove vedere il colore viola in streaming per ogni piattaforma

troverai la disponibilità dello streaming di il colore viola in gratis il colore viola bigsur italian edition kindle edition amazon de - Nov 06 2022 web il colore viola bigsur italian edition ebook walker alice lombardi bom andreina amazon de kindle store *bigsur il colore viola ebook alice walker 9788869981937* - Oct 05 2022

web il colore viola è la storia di due sorelle celie e nettie in fuga da un padre violento e da un passato di abusi

mentre bigsur il colore viola ebook alice walker 9788869981937 boeken bol com

*il colore viola bigsur by alice walker help discoveram* - Jan 28 2022 web il colore viola bigsur by alice walker il colore viola è la storia di due sorelle celie e nettie in fuga da un padre violento e da un passato di abusi mentre celie privata dei suoi figli si ricostruisce a fatica una vita con un matrimonio binato e una nuova famiglia caotica e bizzarra di nettie si perdono le tracce

**il colore viola di alice walker libreria universitaria** - Dec 07 2022 web oct 3 2019 il colore viola di alice walker scrivi una recensione editore sur collana bigsur traduttore lombardi bom a data di pubblicazione 3 ottobre 2019 ean 9788869981807 isbn 8869981800 pagine 346 formato brossura ean altre edizioni 9788860614346 9788876840036 9788876844287 9788878243385 acquistabile con il **il colore viola bigsur**

**italian edition kindle edition** - Mar 10 2023 web oct 10 2019 il colore viola bigsur italian edition kindle edition by walker alice lombardi bom andreina download it once and read it on your kindle device pc phones or tablets use features like bookmarks note taking and highlighting while reading il colore viola bigsur italian edition *il colore viola alice*

*walker libro sur bigsur lafeltrinelli* - May 12 2023 web il colore viola è la

storia di due sorelle

celie e nettie in fuga da un padre violento e da un passato di abusi mentre celie privata dei suoi figli si ricostruisce a fatica una vita con un matrimonio combinato e una nuova famiglia caotica e bizzarra di nettie si perdono le tracce **il colore viola alice walker sconto 5 libreria unilibro** - Jul 02 2022 web il colore viola è un libro di walker alice pubblicato da sur nella collana bigsur sconto 5 isbn 9788869981807 *scaricare il colore*

*viola bigsur pdf gratis*

*google groups* - Mar 30 2022 web all groups and messages **il colore viola by alice walker overdrive** - Jan 08 2023 web oct 10 2019 il colore viola è la storia di due sorelle celie e nettie in fuga da un padre violento e da un passato di abusi mentre celie privata dei suoi figli si ricostruisce a fatica una vita con un matrimonio combinato e una nuova famiglia caotica e bizzarra di nettie si perdono le tracce

**il colore viola alice**

### **walker libro sur 2019 bigsur libraccio it** - Feb 09 2023 web il colore viola è la storia di due sorelle celie e nettie in fuga da un padre violento e da un passato di abusi mentre celie privata dei suoi figli si ricostruisce a fatica una vita con un matrimonio combinato e una nuova famiglia

caotica e bizzarra di nettie si perdono le tracce

Best Sellers - Books ::

[arctic cat zr 440 manual](https://www.freenew.net/form-library/browse/?k=arctic_cat_zr_440_manual.pdf) [ar 735-5 policies and](https://www.freenew.net/form-library/browse/?k=Ar-735-5-Policies-And-Procedures-For-Property-Accountability.pdf) [procedures for property](https://www.freenew.net/form-library/browse/?k=Ar-735-5-Policies-And-Procedures-For-Property-Accountability.pdf) [accountability](https://www.freenew.net/form-library/browse/?k=Ar-735-5-Policies-And-Procedures-For-Property-Accountability.pdf) [appendix a medical word](https://www.freenew.net/form-library/browse/?k=Appendix-A-Medical-Word-Roots-Prefixes-Suffixes.pdf) [roots prefixes suffixes](https://www.freenew.net/form-library/browse/?k=Appendix-A-Medical-Word-Roots-Prefixes-Suffixes.pdf) [arthur getis intro to](https://www.freenew.net/form-library/browse/?k=Arthur_Getis_Intro_To_Geography_13th_Edition.pdf)

#### [geography 13th edition](https://www.freenew.net/form-library/browse/?k=Arthur_Getis_Intro_To_Geography_13th_Edition.pdf) [arranged marriage chitra](https://www.freenew.net/form-library/browse/?k=arranged-marriage-chitra-banerjee-divakaruni.pdf) [banerjee divakaruni](https://www.freenew.net/form-library/browse/?k=arranged-marriage-chitra-banerjee-divakaruni.pdf) [apples for jam tessa](https://www.freenew.net/form-library/browse/?k=apples-for-jam-tessa-kiros.pdf) [kiros](https://www.freenew.net/form-library/browse/?k=apples-for-jam-tessa-kiros.pdf) [aqa geography a level](https://www.freenew.net/form-library/browse/?k=Aqa_Geography_A_Level_Revision.pdf) [revision](https://www.freenew.net/form-library/browse/?k=Aqa_Geography_A_Level_Revision.pdf) [arya publications lab](https://www.freenew.net/form-library/browse/?k=Arya-Publications-Lab-Manual-Class-9-Cbse.pdf) [manual class 9 cbse](https://www.freenew.net/form-library/browse/?k=Arya-Publications-Lab-Manual-Class-9-Cbse.pdf) [audi q5 hybrid owners](https://www.freenew.net/form-library/browse/?k=audi_q5_hybrid_owners_manual.pdf) [manual](https://www.freenew.net/form-library/browse/?k=audi_q5_hybrid_owners_manual.pdf) [application of](https://www.freenew.net/form-library/browse/?k=application_of_mathematics_in_computer_science.pdf) [mathematics in computer](https://www.freenew.net/form-library/browse/?k=application_of_mathematics_in_computer_science.pdf) [science](https://www.freenew.net/form-library/browse/?k=application_of_mathematics_in_computer_science.pdf)

**Com Adobe Flashplayer**